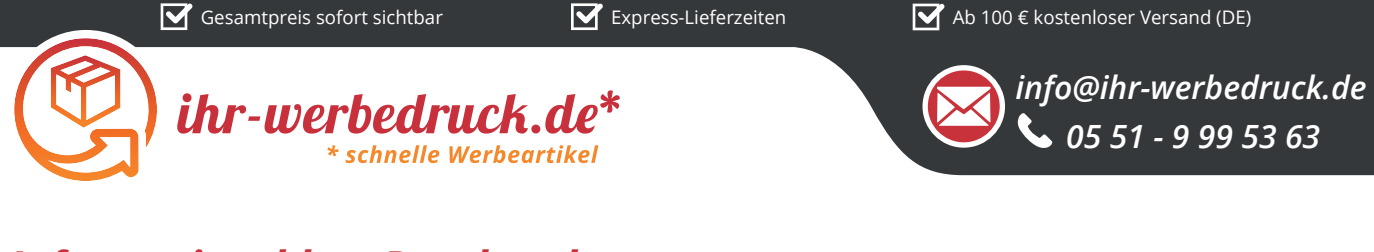

## *Informationsblatt Druckvorlage*

*Lineal 20 cm - Art.Nr.: K50069*

## **150 mm 16 mm** *Druckfläche des Werbeartikels*

## *Positionierung der Druckfläche*

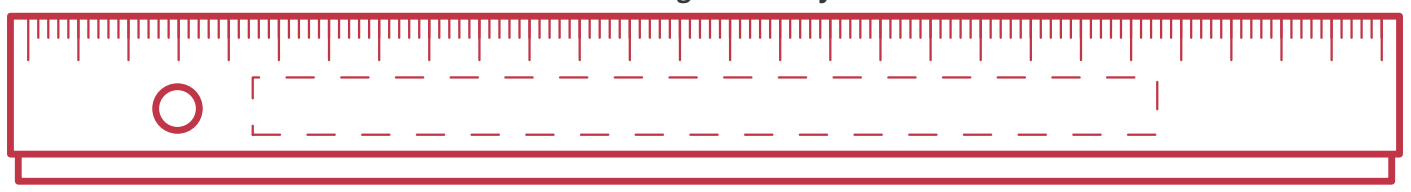

**Zeichnungen sind nicht maßstabsgetreu**

## *Hinweise zu Ihrer Druckvorlage*

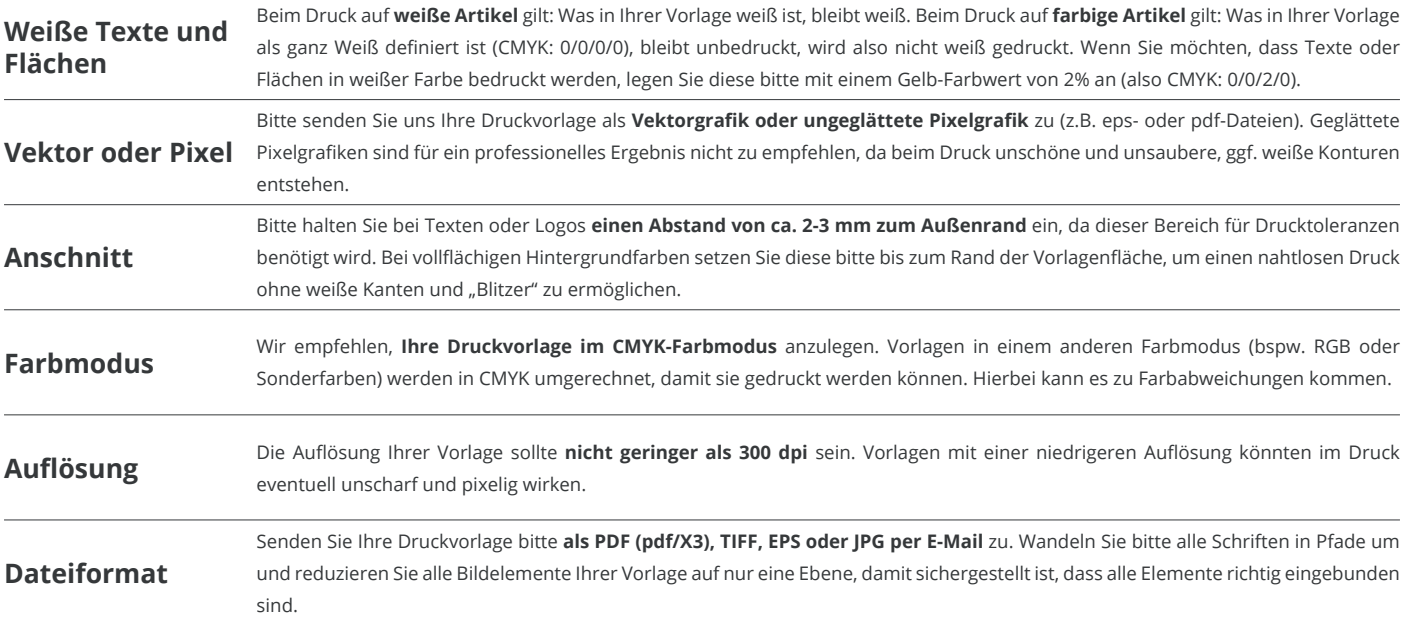

Weitere Informationen zum Erstellen Ihrer Druckvorlage finden Sie auf unserer Website: **www.ihr-werbedruck.de/druckvorlage**